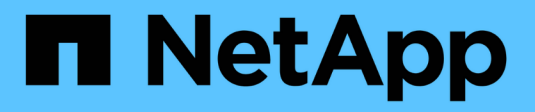

### **Tipos especiales de cuotas** ONTAP 9

NetApp September 12, 2024

This PDF was generated from https://docs.netapp.com/es-es/ontap/volumes/default-quotas-concept.html on September 12, 2024. Always check docs.netapp.com for the latest.

# **Tabla de contenidos**

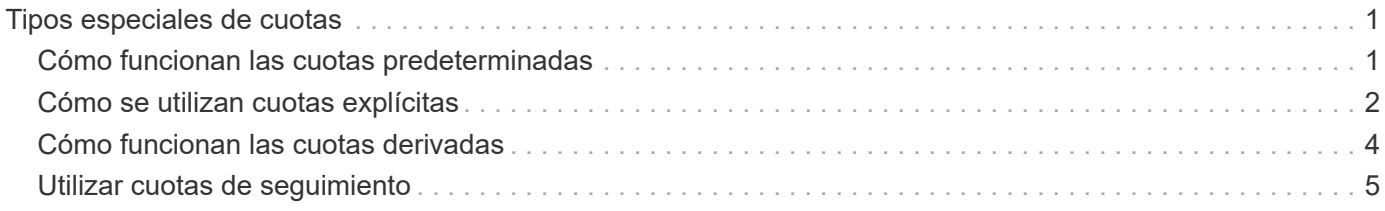

## <span id="page-2-0"></span>**Tipos especiales de cuotas**

## <span id="page-2-1"></span>**Cómo funcionan las cuotas predeterminadas**

Puede utilizar cuotas predeterminadas para aplicar una cuota a todas las instancias de un determinado tipo de cuota. Por ejemplo, una cuota de usuario predeterminada afecta a todos los usuarios del sistema para el volumen o qtree de FlexVol especificado. Además, las cuotas predeterminadas le permiten modificar fácilmente sus cuotas.

Puede utilizar cuotas predeterminadas para aplicar automáticamente un límite a un gran conjunto de destinos de cuota sin tener que crear cuotas independientes para cada destino. Por ejemplo, si desea limitar la mayoría de los usuarios a 10 GB de espacio en disco, puede especificar una cuota de usuario predeterminada de 10 GB de espacio en disco en lugar de crear una cuota para cada usuario. Si tiene usuarios específicos para los que desea aplicar un límite diferente, puede crear cuotas explícitas para esos usuarios. (Cuotas explícitas --cuotas con un destino o lista de destinos específicos—anulan las cuotas predeterminadas.)

Además, las cuotas predeterminadas le permiten utilizar el cambio de tamaño en lugar de la reinicialización cuando desea que los cambios de cuota surtan efecto. Por ejemplo, si se agrega una cuota de usuario explícita a un volumen que ya tiene una cuota de usuario predeterminada, se puede activar la nueva cuota mediante el cambio de tamaño.

Las cuotas predeterminadas se pueden aplicar a los tres tipos de destino de cuota (usuarios, grupos y qtrees).

Las cuotas predeterminadas no tienen necesariamente límites especificados; una cuota predeterminada puede ser una cuota de seguimiento.

Una cuota se indica mediante un destino que es una cadena vacía ("") o un asterisco (\*), según el contexto:

- Cuando se crea una cuota mediante volume quota policy rule create comando, establecer el -target el parámetro de una cadena vacía ("") crea una cuota predeterminada.
- En la volume quota policy rule create comando, el -qtree parámetro especifica el nombre del qtree al que se aplica la regla de cuota. Este parámetro no se aplica a las reglas de tipo de árbol. Para las reglas de tipo de usuario o grupo en el nivel de volumen, este parámetro debe contener "".
- En el resultado del volume quota policy rule show comando, aparece una cuota predeterminada con una cadena vacía ("") como destino.
- En el resultado del volume quota report Comando, aparece una cuota predeterminada con un asterisco (\*) como ID y especificador de cuota.

#### **Ejemplo de cuota de usuario predeterminada**

La siguiente regla de cuota utiliza una cuota de usuario predeterminada para aplicar un límite de 50 MB a cada usuario para vol1:

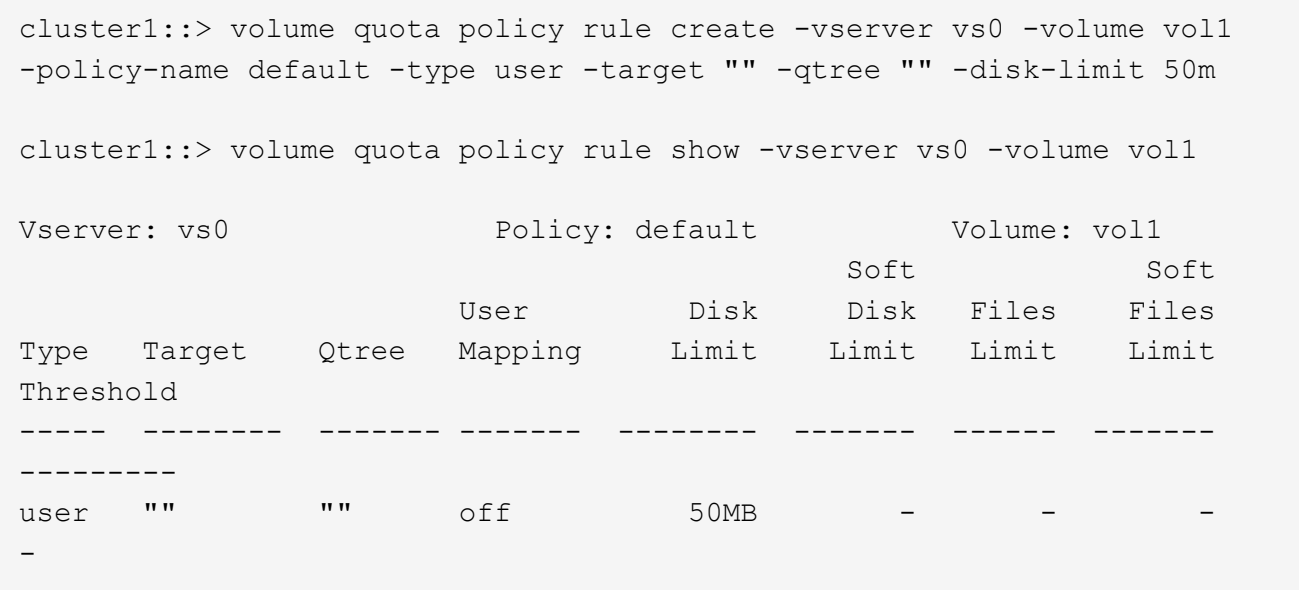

Si algún usuario del sistema introduce un comando que haría que los datos del usuario tomaran más de 50 MB en vol1 (por ejemplo, escribir en un archivo desde un editor), el comando falla.

### <span id="page-3-0"></span>**Cómo se utilizan cuotas explícitas**

Puede utilizar cuotas explícitas para especificar una cuota para un destino de cuota específico o para anular una cuota predeterminada para un destino específico.

Una cuota explícita especifica un límite para un usuario, grupo o qtree concreto. Una cuota explícita reemplaza cualquier cuota predeterminada que esté en vigor para el mismo destino.

Cuando agrega una cuota de usuario explícita para un usuario que tiene una cuota de usuario derivada, debe utilizar la misma configuración de asignación de usuario que la cuota de usuario predeterminada. De lo contrario, al cambiar el tamaño de las cuotas, se rechaza la cuota de usuario explícita porque se considera una cuota nueva.

Las cuotas explícitas solo afectan a las cuotas predeterminadas al mismo nivel (volumen o qtree). Por ejemplo, una cuota de usuario explícita para un qtree no afecta a la cuota de usuario predeterminada del volumen en el que contiene dicho qtree. Sin embargo, la cuota de usuario explícita para el qtree anula (sustituye los límites definidos por) la cuota de usuario predeterminada para ese qtree.

#### **Ejemplos de cuotas explícitas**

Las siguientes reglas de cuota definen una cuota de usuario predeterminada que limita todos los usuarios de vol1 a 50MB de espacio. Sin embargo, a un usuario, jsmith, se le permite 80MB GB de espacio, debido a la cuota explícita (que se muestra en negrita):

cluster1::> volume quota policy rule create -vserver vs0 -volume vol1 -policy-name default -type user -target "" -qtree "" -disk-limit 50m

cluster1::> volume quota policy rule create -vserver vs0 -volume vol1 -policy-name default -type user -target "jsmith" -qtree "" -disk-limit 80m

cluster1::> volume quota policy rule show -vserver vs0 -volume vol1

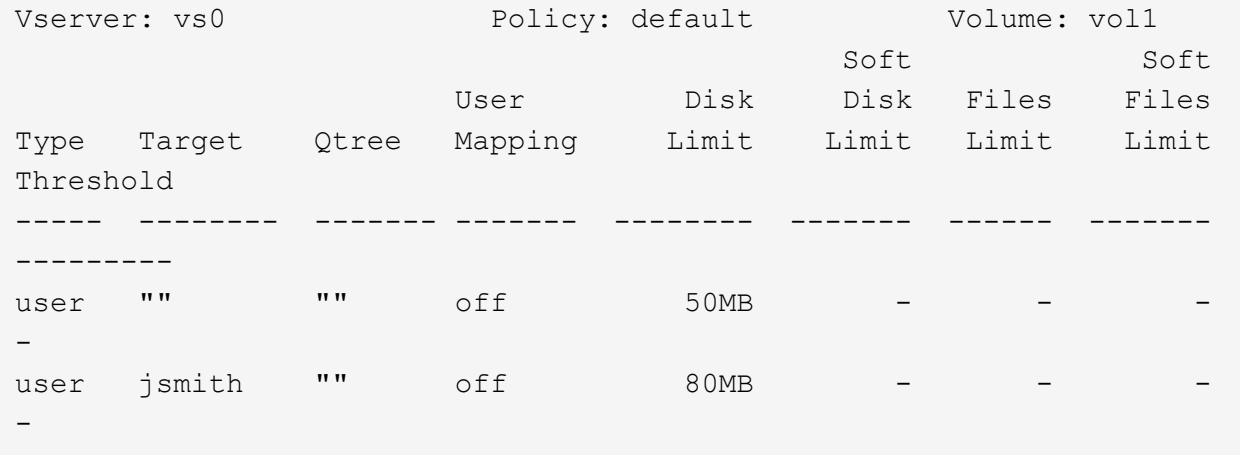

La siguiente regla de cuota restringe el usuario especificado, representado por cuatro ID, a 550MB GB de espacio en disco y a 10.000 GB en el volumen vol1:

cluster1::> volume quota policy rule create -vserver vs0 -volume vol1 -policy-name default -type user -target " jsmith,corp\jsmith,engineering\john smith,S-1-5-32-544" -qtree "" -disk -limit 550m -file-limit 10000 cluster1::> volume quota policy rule show -vserver vs0 -volume vol1 Vserver: vs0 Policy: default Volume: vol1 Soft Soft User Disk Disk Files Files Type Target Qtree Mapping Limit Limit Limit Limit Threshold ----- -------- ------- ------- -------- ------- ------ ------- -------- user "jsmith,corp\jsmith,engineering\john smith, S-1-5-32-544" "" off 550MB - 10000 --

La siguiente regla de cuota restringe el grupo ENG1 a 150MB GB de espacio en disco y un número ilimitado de archivos en el qtree proj1:

cluster1::> volume quota policy rule create -vserver vs0 -volume vol2 -policy-name default -type group -target "eng1" -qtree "proj1" -disk-limit 150m

cluster1::> volume quota policy rule show -vserver vs0 -volume vol2

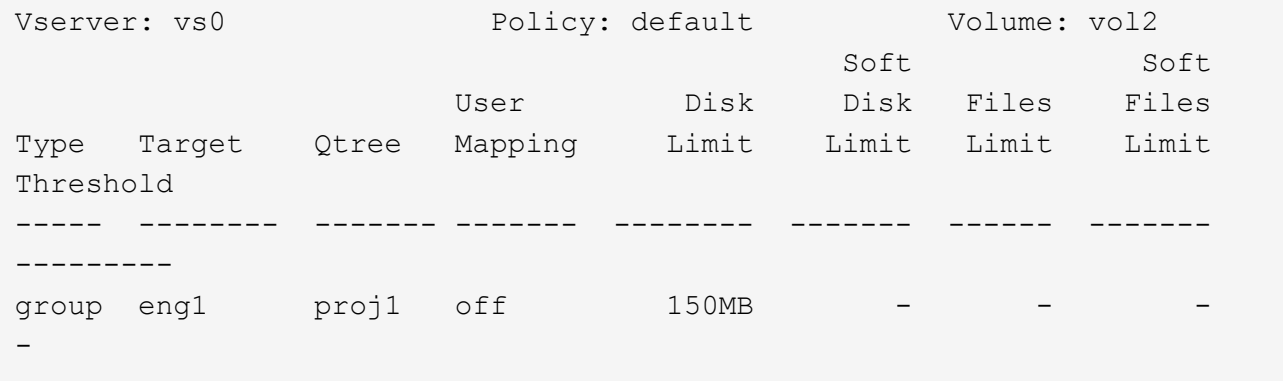

La siguiente regla de cuota restringe el qtree de proj1 TB del volumen vol2 a 750MB GB de espacio en disco y archivos 75.000 GB:

cluster1::> volume quota policy rule create -vserver vs0 -volume vol2 -policy-name default -type tree -target "proj1" -disk-limit 750m -file -limit 75000 cluster1::> volume quota policy rule show -vserver vs0 -volume vol2 Vserver: vs0 Policy: default Volume: vol2 Soft Soft User Disk Disk Files Files Type Target Qtree Mapping Limit Limit Limit Limit Threshold ----- -------- ------- ------- -------- ------- ------ ------- -------- tree proj1 "" - 750MB - 75000 - -

### <span id="page-5-0"></span>**Cómo funcionan las cuotas derivadas**

Una cuota impuesta como resultado de una cuota predeterminada, en lugar de una cuota explícita (una cuota con un objetivo específico), se denomina cuota derivada\_.

El número y la ubicación de las cuotas derivadas dependen del tipo de cuota:

• Una cuota de árbol predeterminada de un volumen crea cuotas de árbol predeterminadas derivadas para cada qtree del volumen.

- Una cuota de usuario o de grupo predeterminada crea una cuota de usuario o grupo derivada para cada usuario o grupo al que pertenece un archivo en el mismo nivel (volumen o qtree).
- Una cuota de usuario o de grupo predeterminada en un volumen crea una cuota de usuario o grupos predeterminada derivada en cada qtree que también tiene una cuota de árbol.

La configuración (incluidos los límites y la asignación de usuarios) de las cuotas derivadas es la misma que la configuración de las cuotas predeterminadas correspondientes. Por ejemplo, una cuota de árbol predeterminada con un límite de disco de 20 GB en un volumen crea cuotas de árbol derivadas con límites de disco de 20 GB en los qtrees del volumen. Si una cuota predeterminada es una cuota de seguimiento (sin límites), las cuotas derivadas también realizan un seguimiento de las cuotas.

Para ver las cuotas derivadas, puede generar un informe de cuotas. En el informe, un usuario derivado o cuota de grupo se indica mediante un especificador de cuota que está en blanco o un asterisco (\*). Sin embargo, una cuota de árbol derivada tiene un especificador de cuota; para identificar una cuota de árbol derivada, debe buscar una cuota de árbol predeterminada en el volumen con los mismos límites.

Las cuotas explícitas interactúan con las cuotas derivadas de las siguientes formas:

- Las cuotas derivadas no se crean si ya existe una cuota explícita para el mismo destino.
- Si existe una cuota derivada al crear una cuota explícita para un destino, puede activar la cuota explícita cambiando el tamaño en lugar de tener que realizar una inicialización completa de la cuota.

## <span id="page-6-0"></span>**Utilizar cuotas de seguimiento**

Una cuota de seguimiento genera un informe del uso del disco y los archivos y no limita el uso de recursos. Cuando se utiliza el seguimiento de cuotas, la modificación de los valores de cuota es menos perjudicial porque puede cambiar el tamaño de las cuotas en lugar de desactivarlas y volver a activarlas.

Para crear una cuota de seguimiento, se omiten los parámetros límite de disco y límite de archivos. Esto indica a ONTAP que supervise el uso de discos y archivos para ese destino a ese nivel (volumen o qtree) sin imponer límites. Las cuotas de seguimiento se indican en la salida de show comandos y el informe de cuotas con un guión ("-") para todos los límites. ONTAP crea cuotas de seguimiento automáticamente cuando utiliza la interfaz de usuario de System Manager para crear cuotas explícitas (cuotas con destinos específicos). Cuando se utiliza la CLI, el administrador de almacenamiento crea cuotas de seguimiento además de las cuotas explícitas.

También puede especificar una cuota de seguimiento *default*, que se aplica a todas las instancias del destino. Las cuotas de seguimiento predeterminadas le permiten realizar un seguimiento del uso de todas las instancias de un tipo de cuota (por ejemplo, todos los qtrees o todos los usuarios). Además, le permiten utilizar el cambio de tamaño en lugar de la reinicialización cuando desea que los cambios de cuota surtan efecto.

#### **Ejemplos**

El resultado de una regla de seguimiento muestra las cuotas vigentes para un qtree, usuario y grupo, como se muestra en el siguiente ejemplo de una regla de seguimiento a nivel de volumen:

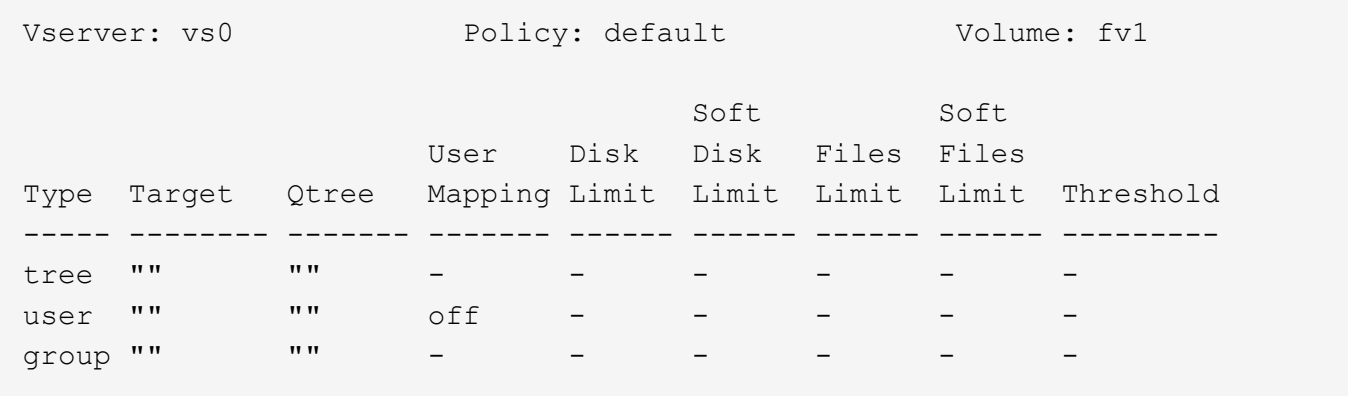

#### **Información de copyright**

Copyright © 2024 NetApp, Inc. Todos los derechos reservados. Imprimido en EE. UU. No se puede reproducir este documento protegido por copyright ni parte del mismo de ninguna forma ni por ningún medio (gráfico, electrónico o mecánico, incluidas fotocopias, grabaciones o almacenamiento en un sistema de recuperación electrónico) sin la autorización previa y por escrito del propietario del copyright.

El software derivado del material de NetApp con copyright está sujeto a la siguiente licencia y exención de responsabilidad:

ESTE SOFTWARE LO PROPORCIONA NETAPP «TAL CUAL» Y SIN NINGUNA GARANTÍA EXPRESA O IMPLÍCITA, INCLUYENDO, SIN LIMITAR, LAS GARANTÍAS IMPLÍCITAS DE COMERCIALIZACIÓN O IDONEIDAD PARA UN FIN CONCRETO, CUYA RESPONSABILIDAD QUEDA EXIMIDA POR EL PRESENTE DOCUMENTO. EN NINGÚN CASO NETAPP SERÁ RESPONSABLE DE NINGÚN DAÑO DIRECTO, INDIRECTO, ESPECIAL, EJEMPLAR O RESULTANTE (INCLUYENDO, ENTRE OTROS, LA OBTENCIÓN DE BIENES O SERVICIOS SUSTITUTIVOS, PÉRDIDA DE USO, DE DATOS O DE BENEFICIOS, O INTERRUPCIÓN DE LA ACTIVIDAD EMPRESARIAL) CUALQUIERA SEA EL MODO EN EL QUE SE PRODUJERON Y LA TEORÍA DE RESPONSABILIDAD QUE SE APLIQUE, YA SEA EN CONTRATO, RESPONSABILIDAD OBJETIVA O AGRAVIO (INCLUIDA LA NEGLIGENCIA U OTRO TIPO), QUE SURJAN DE ALGÚN MODO DEL USO DE ESTE SOFTWARE, INCLUSO SI HUBIEREN SIDO ADVERTIDOS DE LA POSIBILIDAD DE TALES DAÑOS.

NetApp se reserva el derecho de modificar cualquiera de los productos aquí descritos en cualquier momento y sin aviso previo. NetApp no asume ningún tipo de responsabilidad que surja del uso de los productos aquí descritos, excepto aquello expresamente acordado por escrito por parte de NetApp. El uso o adquisición de este producto no lleva implícita ninguna licencia con derechos de patente, de marcas comerciales o cualquier otro derecho de propiedad intelectual de NetApp.

Es posible que el producto que se describe en este manual esté protegido por una o más patentes de EE. UU., patentes extranjeras o solicitudes pendientes.

LEYENDA DE DERECHOS LIMITADOS: el uso, la copia o la divulgación por parte del gobierno están sujetos a las restricciones establecidas en el subpárrafo (b)(3) de los derechos de datos técnicos y productos no comerciales de DFARS 252.227-7013 (FEB de 2014) y FAR 52.227-19 (DIC de 2007).

Los datos aquí contenidos pertenecen a un producto comercial o servicio comercial (como se define en FAR 2.101) y son propiedad de NetApp, Inc. Todos los datos técnicos y el software informático de NetApp que se proporcionan en este Acuerdo tienen una naturaleza comercial y se han desarrollado exclusivamente con fondos privados. El Gobierno de EE. UU. tiene una licencia limitada, irrevocable, no exclusiva, no transferible, no sublicenciable y de alcance mundial para utilizar los Datos en relación con el contrato del Gobierno de los Estados Unidos bajo el cual se proporcionaron los Datos. Excepto que aquí se disponga lo contrario, los Datos no se pueden utilizar, desvelar, reproducir, modificar, interpretar o mostrar sin la previa aprobación por escrito de NetApp, Inc. Los derechos de licencia del Gobierno de los Estados Unidos de América y su Departamento de Defensa se limitan a los derechos identificados en la cláusula 252.227-7015(b) de la sección DFARS (FEB de 2014).

#### **Información de la marca comercial**

NETAPP, el logotipo de NETAPP y las marcas que constan en <http://www.netapp.com/TM>son marcas comerciales de NetApp, Inc. El resto de nombres de empresa y de producto pueden ser marcas comerciales de sus respectivos propietarios.